# NAG Library Function Document

# nag\_zher2 (f16src)

# <span id="page-0-0"></span>1 Purpose

nag\_zher2 (f16src) performs a Hermitian rank-2 update on a complex Hermitian matrix.

## 2 Specification

```
#include <nag.h>
#include <nagf16.h>
void nag_zher2 (Nag_OrderType order, Nag_UploType uplo, Integer n,
     Complex alpha, const Complex x[], Integer incx, const Complex y[],
     Integer incy, double beta, Complex a[], Integer pda, NagError *fail)
```
# 3 Description

nag\_zher2 (f16src) performs the Hermitian rank-2 update operation

$$
A \leftarrow \alpha x y^{\rm H} + \bar{\alpha} y x^{\rm H} + \beta A
$$

where A is an n by n complex Hermitian matrix, x and y are n-element complex vectors,  $\alpha$  is a complex scalar and  $\beta$  is a real scalar.

## 4 References

Basic Linear Algebra Subprograms Technical (BLAST) Forum (2001) Basic Linear Algebra Subprograms Technical (BLAST) Forum Standard University of Tennessee, Knoxville, Tennessee [http://](http://www.netlib.org/blas/blast-forum/blas-report.pdf) [www.netlib.org/blas/blast-forum/blas-report.pdf](http://www.netlib.org/blas/blast-forum/blas-report.pdf)

# 5 Arguments

1: **order** – Nag OrderType *Input* 

On entry: the **order** argument specifies the two-dimensional storage scheme being used, i.e., rowmajor ordering or column-major ordering. C language defined storage is specified by  $order = Nag_RowMajor$ . See Section 3.2.1.3 in the Essential Introduction for a more detailed explanation of the use of this argument.

*Constraint*:  $order = Nag_RowMajor$  or Nag ColMajor.

#### 2: uplo – Nag UploType Input is a set of the set of the Input is a set of the Input in the Input is a set of the Input in the Input is a set of the Input in the Input is a set of the Input in the Input is a set of the Inpu

On entry: specifies whether the upper or lower triangular part of  $A$  is stored.

```
uplo = \text{Nag\_Upper}
```
The upper triangular part of A is stored.

 $uplo = Nag_Lower$ 

The lower triangular part of A is stored.

*Constraint*:  $uplo = Nag\_Upper$  or Nag Lower.

 $3:$   $\mathbf{n}$  – Integer *Input* 

On entry: n, the order of the matrix A.

*Constraint*:  $\mathbf{n} \geq 0$ .

<span id="page-1-0"></span>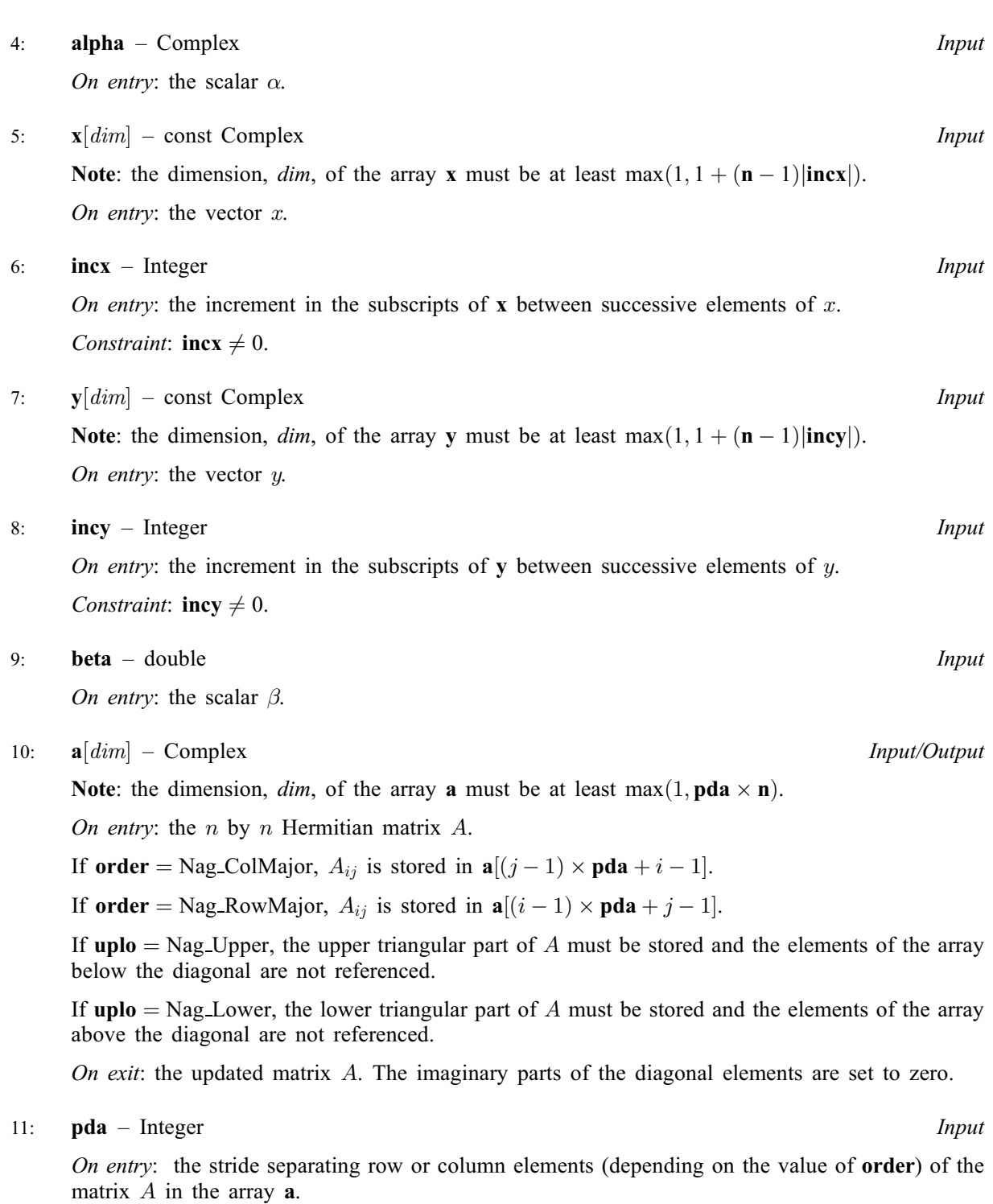

*Constraint*:  $pda \ge max(1, n)$ .

#### 12: **fail** – NagError \* Input/Output

The NAG error argument (see Section 3.6 in the Essential Introduction).

# 6 Error Indicators and Warnings

## NE\_ALLOC\_FAIL

Dynamic memory allocation failed. See Section 3.2.1.2 in the Essential Introduction for further information.

On entry, argument  $\langle value \rangle$  had an illegal value.

#### NE\_INT

On entry,  $\textbf{incx} = \langle value \rangle$  $\textbf{incx} = \langle value \rangle$  $\textbf{incx} = \langle value \rangle$ . Constraint:  $\mathbf{incx} \neq 0$  $\mathbf{incx} \neq 0$  $\mathbf{incx} \neq 0$ .

On entry,  $\mathbf{incv} = \langle value \rangle$ . Constraint:  $\mathbf{inv} \neq 0$ .

O[n](#page-0-0) entry,  $\mathbf{n} = \langle value \rangle$ . Co[n](#page-0-0)straint:  $\mathbf{n} \geq 0$ .

#### NE\_INT\_2

O[n](#page-0-0) entry,  $pda = \langle value \rangle$  $pda = \langle value \rangle$ ,  $n = \langle value \rangle$ . Constraint:  $pda \ge max(1, n)$  $pda \ge max(1, n)$ .

#### NE\_INTERNAL\_ERROR

An unexpected error has been triggered by this function. Please contact NAG. See Section 3.6.6 in the Essential Introduction for further information.

#### NE\_NO\_LICENCE

Your licence key may have expired or may not have been installed correctly. See Section 3.6.5 in the Essential Introduction for further information.

## 7 Accuracy

The BLAS standard requires accurate implementations which avoid unnecessary over/underflow (see Section 2.7 of [Basic Linear Algebra Subprograms Technical \(BLAST\) Forum \(2001\)\)](#page-0-0).

## 8 Parallelism and Performance

Not applicable.

# 9 Further Comments

None.

#### 10 Example

Perform rank-2 update of complex Hermitian matrix  $A$  using vectors  $x$  and  $y$ :

$$
A \leftarrow A - xy^{\mathrm{H}} - yx^{\mathrm{H}},
$$

where  $\overline{A}$  is the 4 by 4 matrix given by

$$
A = \begin{pmatrix} 23.0 + 0.0i & 10.0 - 17.0i & 13.0 + 14.2i & -19.0 + 8.0i \\ 10.0 + 17.0i & 1.0 + 0.0i & 0.3 + 1.2i & -4.7 + 2.1i \\ 13.0 - 14.2i & 0.3 - 1.2i & 1.0 + 0.0i & -5.9 + 0.1i \\ -19.0 - 8.0i & -4.7 + 2.1i & -5.9 + 0.1i & 1.0 + 0.0i \end{pmatrix},
$$

and where

$$
x = \begin{pmatrix} 2.0 + 1.0i \\ 2.0 + 3.0i \\ 0.2 - 1.0i \\ -1.0 - 2.0i \end{pmatrix}
$$

and

$$
y = \begin{pmatrix} 5.0 + 1.0i \\ -2.0 + 1.0i \\ 7.0 - 1.0i \\ -5.0 - 2.0i \end{pmatrix}.
$$

The vector [y](#page-1-0) is stored in every second element of array y ([incy](#page-1-0) = 2).

#### 10.1 Program Text

```
/* nag_zher2 (f16src) Example Program.
 *
 * Copyright 2014 Numerical Algorithms Group.
 *
 * Mark 8, 2005.
 */
#include <stdio.h>
#include <nag.h>
#include <nag_stdlib.h>
#include <nagf16.h>
#include <nagx04.h>
int main(void)
{
  /* Scalars */
  Complex alpha;<br>double beta:
  doubleInteger exit_status, i, incx, incy, j, n, pda, xlen, ylen;
  /* Arrays */
  Complex *_{a} = 0, *_{x} = 0, *_{y} = 0;
  char nag_enum_arg[40];
  /* Nag Types */
  NagError fail;
  Nag_OrderType order;
  Nag_UploType uplo;
 Nag_MatrixType matrix;
#ifdef NAG_COLUMN_MAJOR
#define A(I, J) a[(J-1)*pda + I - 1]
 order = Nag_ColMajor;
#else
#define A(I, J) a[(I-1)*pda + J - 1]
 order = Nag_RowMajor;
#endif
  exist\_status = 0;INIT_FAIL(fail);
  printf("nag_zher2 (f16src) Example Program Results\n\n");
  /* Skip heading in data file */
#ifdef _WIN32
  scanf_s("%*[^\n] ");
#else
  scanf("%*[^\n] ");
#endif
  /* Read the problem dimension */
#ifdef _WIN32
  scanf_s("%"NAG_IFMT"%*[^\n] ", &n);
#else
  scanf("%"NAG_IFMT"%*[^\n] ", &n);
#endif
  /* Read the uplo storage parameter */
```

```
#ifdef WIN32
 scanf_s("%39s%*[^\n] ", nag_enum_arg, _countof(nag_enum_arg));
#else
 scanf("%39s%*(\hat{\ } \nabla n] ", naq_enum_arg);
#endif
 /* nag_enum_name_to_value (x04nac).
   * Converts NAG enum member name to value
  */
 uplo = (Nag_UploType) nag_enum_name_to_value(nag_enum_arg);
  /* Read scalar parameters */
#ifdef _WIN32
 scanf_s(" ( %lf , %lf )%*[^\n] ", &alpha.re, &alpha.im);
#else
 scanf(" ( %lf , %lf )%*[^\n] ", &alpha.re, &alpha.im);
#endif
#ifdef _WIN32
  \text{scanf_s("8lf%*/\n'] ", &beta);
#else
 scanf("%lf%*[^\n] ", &beta);
#endif
 /* Read increment parameters */
#ifdef _WIN32
 scanf_s("%"NAG_IFMT"%"NAG_IFMT"%*[^\n] ", &incx, &incy);
#else
 scanf("%"NAG_IFMT"%"NAG_IFMT"%*[^\n] ", &incx, &incy);
#endif
 pda = n;
 xlen = MAX(1, 1 + (n - 1)*ABS(incx));ylen = MAX(1, 1 + (n - 1)*ABS(incy));if (n > 0){
      /* Allocate memory */
      if (!(a = NAG_ALLOC(pda*n, Complex)) ||
          !(x = NAG_ALLOC(xlen, Complex)) ||
          !(y = NAG_ALLOC(ylen, Complex)))
        {
          printf("Allocation failure\n");
          exit_status = -1;
          goto END;
        }
    }
  else
    {
      printf("Invalid n\n");
      exit_status = 1;
      return exit_status;
    }
 /* Input matrix A and vector x */
 if (up1o == Naq Upper){
      for (i = 1; i \le n; ++i){
          for (j = i; j \le n; ++j)#ifdef _WIN32
            scanf_s(" ( %lf , %lf )", &A(i, j).re, &A(i, j).im);
#else
            scanf(" ( %lf , %lf )", &A(i, j).re, &A(i, j).im);
#endif
#ifdef _WIN32
          scanf s("*[\n\lambdan] ");
\pm 0.5el
          scanf("%*[\hat{\ }n] ");
#endif
        }
    }
```

```
else
     {
       for (i = 1; i \le n; ++i){
            for (j = 1; j \leq i; ++j)#ifdef _WIN32
               scanf_s(" ( %lf , %lf )", \&A(i, j).re, &A(i, j).im);
#else
               scanf(" ( %lf , %lf )", &A(i, j).re, &A(i, j).im);
#endif
#ifdef _WIN32
            scanf_s("%*[^\n] ");
#else
            scanf("%*[\hat{\ } \rangle n]");
#endif
          }
     }
  for (i = 0; i < xlen; ++i)#ifdef WIN32
     scanf_s(" ( %lf , %lf )%*[^\n] ", &x[i].re, &x[i].im);
#else
     scanf(" (*1f, *1f)*(*\n", x[i].re, x[i].im);#endif
  for (i = 0; i < ylen; ++i)#ifdef _WIN32
     scanf s(" ( l f , l f )%*[^\n] ", s f[i].re, s f[i].im;
4e<sup>1</sup>
    scanf(" (\frac{1}{2} \cdot \frac{1}{2} \cdot \frac{1}{#endif
  /* nag_zher2 (f16src).
   * Rank two update of complex Hermitian matrix.
   *
   */
  nag_zher2(order, uplo, n, alpha, x, incx, y, incy, beta, a, pda,
               xfail):
  if (fail.code != NE_NOERROR)
     {
       printf("Error from nag_zher2 (f16src).\n%s\n", fail.message);
       exit_status = 1;
       goto END;
     }
  if (uplo == Nag_Upper)
     {
      matrix = NagUpperMatrix;}
  else
     {
      matrix = Nag LowerMatrix;
     }
  /* Print updated matrix A */
  \sqrt{*} nag_gen_complx_mat_print_comp (x04dbc).
   * Print complex general matrix (comprehensive)
   */
  fflush(stdout);
  nag_gen_complx_mat_print_comp(order, matrix, Nag_NonUnitDiag, n, n, a,
                                          pda, Nag_BracketForm, "%5.1f",
                                          "Updated Matrix A", Nag_IntegerLabels,
                                          0, Nag_IntegerLabels, 0, 80, 0, 0,
                                          &fail);
  if (fail.code != NE_NOERROR)
     {
       printf("Error from nag_gen_complx_mat_print_comp (x04dbc).\n%s"
                  "\n", fail.message);
       exit status = 1;
       goto END;
     }
 END:
  NAG_FREE(a);
  NAG_FREE(x);
```

```
NAG_FREE(y);
 return exit_status;
}
```
## 10.2 Program Data

```
nag_zher2 (f16src) Example Program Data
 4 :Value of n<br>Naq_Lower storage of
                      :Storage of A
 (-1.0, 0.0) :Value of alpha
 1.0 :Value of beta
 1 2 :Values of incx and incy
 ( 23.0, 0.0)
 ( 10.0, 17.0) ( 1.0, 0.0)
 (13.0,-14.2) (0.3,-1.2) (1.0, 0.0)(-19.0, -8.0) (-4.7, 2.1) (-5.9, 0.1) ( 1.0, 0.0) :End of matrix A
 (2.0, 1.0)(2.0, 3.0)(0.2,-1.0)(-1.0, -2.0) : End of vector x
 (5.0, 1.0)(0.0, 0.0)(-2.0, 1.0)(0.0, 0.0)(7.0,-1.0)(0.0, 0.0)(-5.0, -2.0) : End of vector y
```
## 10.3 Program Results

nag\_zher2 (f16src) Example Program Results

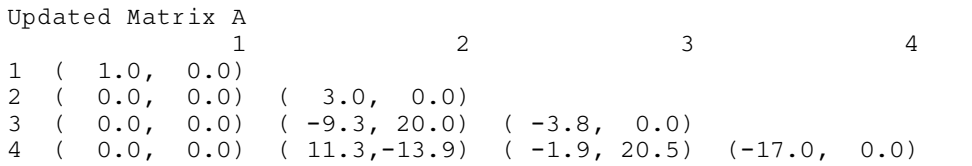